## <span id="page-0-0"></span>The l3opacity package Experimental opacity (transparency) support

The L<sup>AT</sup>F<sub>X</sub> Project<sup>\*</sup>

Released 2024-02-20

## **1 Selecting opacity**

Opacity (transparency) shares many characteristics with color. However, limitations in terms of backends mean that it is not always possible to use a dedicated stack for tracking opacity. The best results when breaking pages are therefore likely to result using direct PDF output (pdfT<sub>EX</sub>, LuaT<sub>EX</sub>).

For users of PostScript-based routes, note that there are security restrictions which can prevent opacity being available in output. In particular, using Adobe Distiller, you will need to enable transparency in the (text-based) configuration: this is not selectable from the GUI.

## \opacity\_select:n {⟨expression⟩} \opacity\_select:n

New: 2021-07-01 Evaluates the  $\langle$  expression $\rangle$ , which should yield a value in the range [0, 1]. This is then

activated as an opacity for both filling and stroking. \opacity\_fill:n

\opacity\_fill:n {⟨expression⟩}

Evaluates the ⟨expression⟩, which should yield a value in the range [0*,* 1]. This is then New: 2021-07-01 activated as an opacity for filling or stroking, respectively. \opacity\_stroke:n

## **Index**

The italic numbers denote the pages where the corresponding entry is described, numbers underlined point to the definition, all others indicate the places where it is used.

 $\ldots$  . [1](#page-0-0)

 $\ldots$  . [1](#page-0-0)

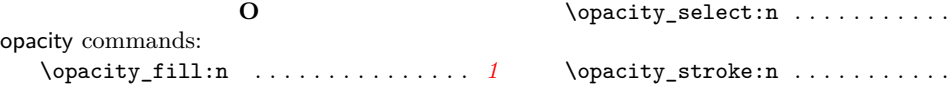

<sup>∗</sup>E-mail: [latex-team@latex-project.org](mailto:latex-team@latex-project.org)